## IP44.DE outside lighting<sup>®</sup>

## como down

Bohrschablone drilling jig M1:1

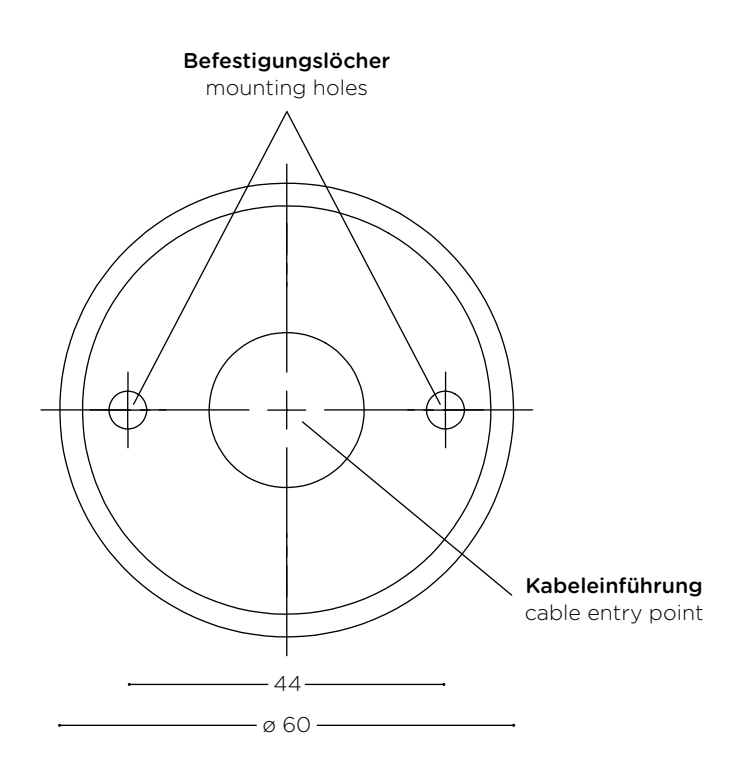

0 50  $\Gamma$ **Maßangaben in mm** Dimensions in mm

Wichtig: Druckereinstellung "Tatsächliche Größe" wählen. Andernfalls kann der Ausdruck vom eigentlichen Zeichnungsmaßstab abweichen. Important: Select printer option "Real Size". Otherwise the printed version might differ to the effective drawing scale.